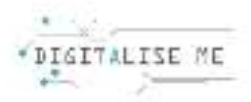

## **LEZIONE 6**

## **Titolo: Alfabetizzazione digitale**

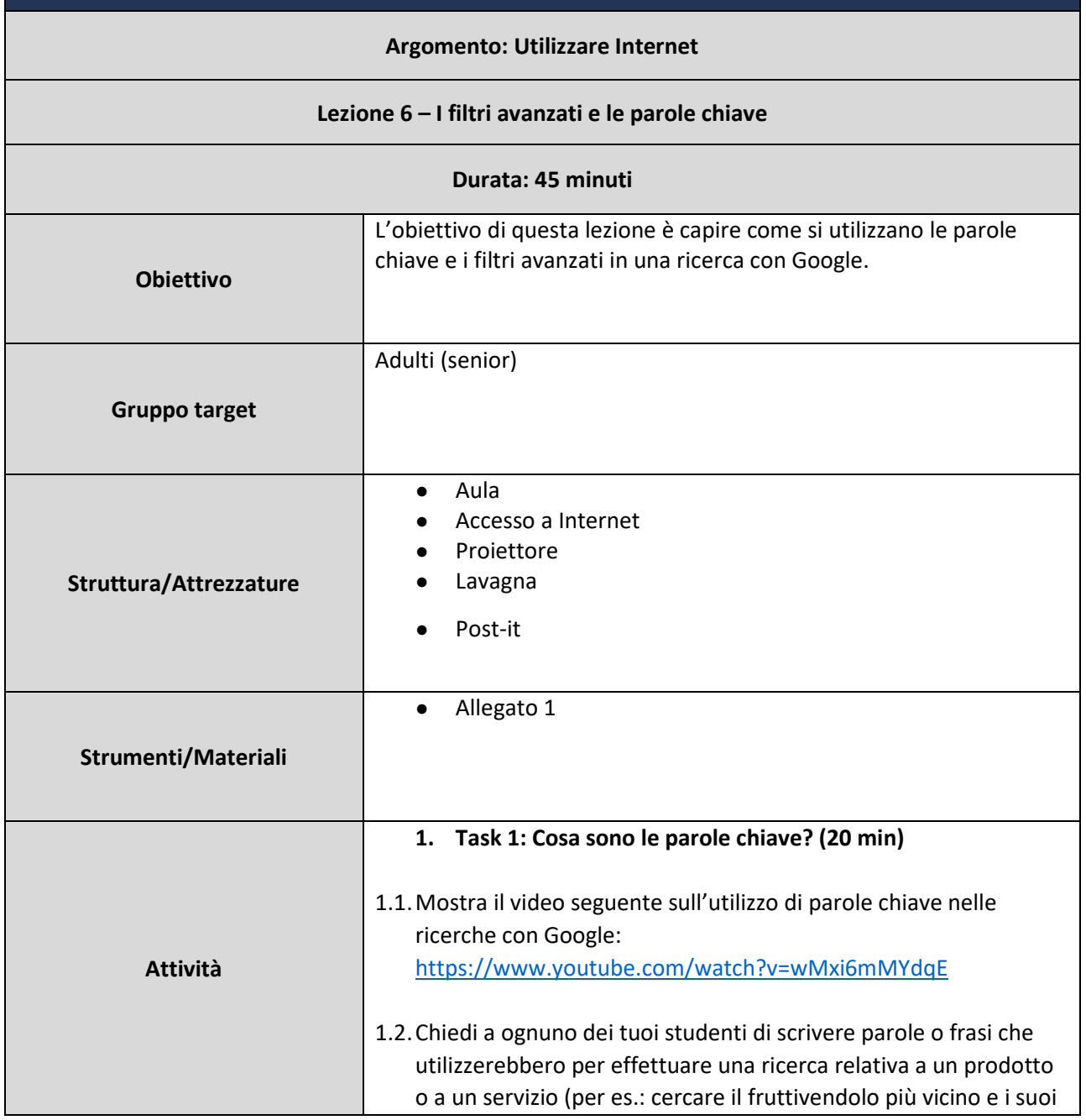

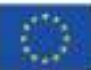

This project has been funded with support from the European Commission. This communication reflects the views only of the author, and the Commission cannot be held responsible for any use which may be made of the information contained therein. Submission number: 2019-1-PT01-KA204-060701

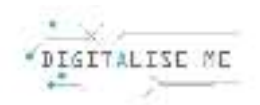

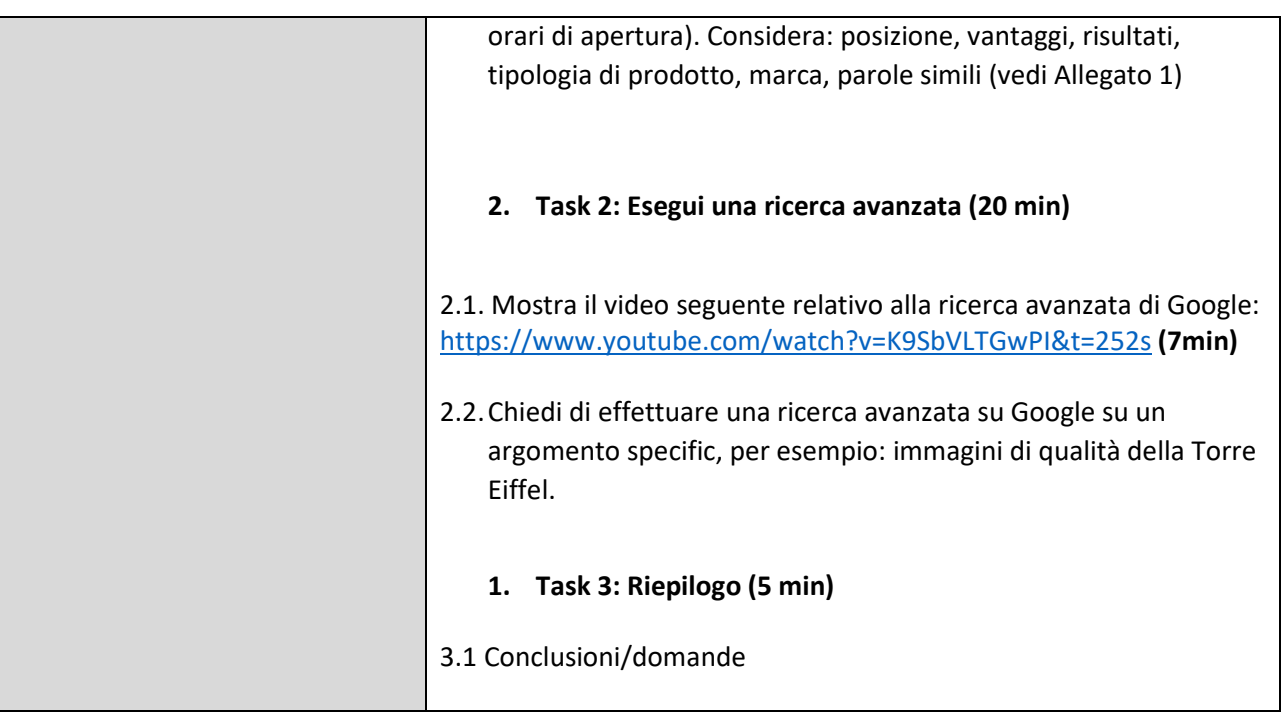

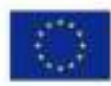

This project has been funded with support from the European Commission. This communication reflects the views only of the author, and the Commission cannot be held responsible for any use which may be made of the information contained therein. Submission number: 2019-1-PT01-KA204-060701

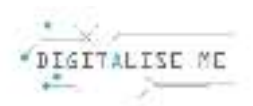

## **ALLEGATO 1:Utilizzare le parole chiave**

*Scrivi le parole che utilizzeresti per cercare il fruttivendolo più vicino e conoscere gli orari di apertura:* 

● ……………………………………………………………………… ● ……………………………………………………………………… ● ……………………………………………………………………… ● ……………………………………………………………………… ● …………………………………………………………………………………… ● ……………………………………………………………………… ● ……………………………………………………………………… ● ……………………………………………………………………… ● ………………………………………………………………………

● ………………………………………………………………………

● ……………………………………………………………………..

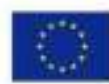

This project has been funded with support from the European Commission. This communication reflects the views only of the author, and the Commission cannot be held responsible for any use which may be made of the information contained therein. Submission number: 2019-1-PT01-KA204-060701